## **GONG - Correccion - Mejora #1601**

# **Elección Subpartida en línea de presupuesto**

2013-03-06 00:25 - Txema Larrea

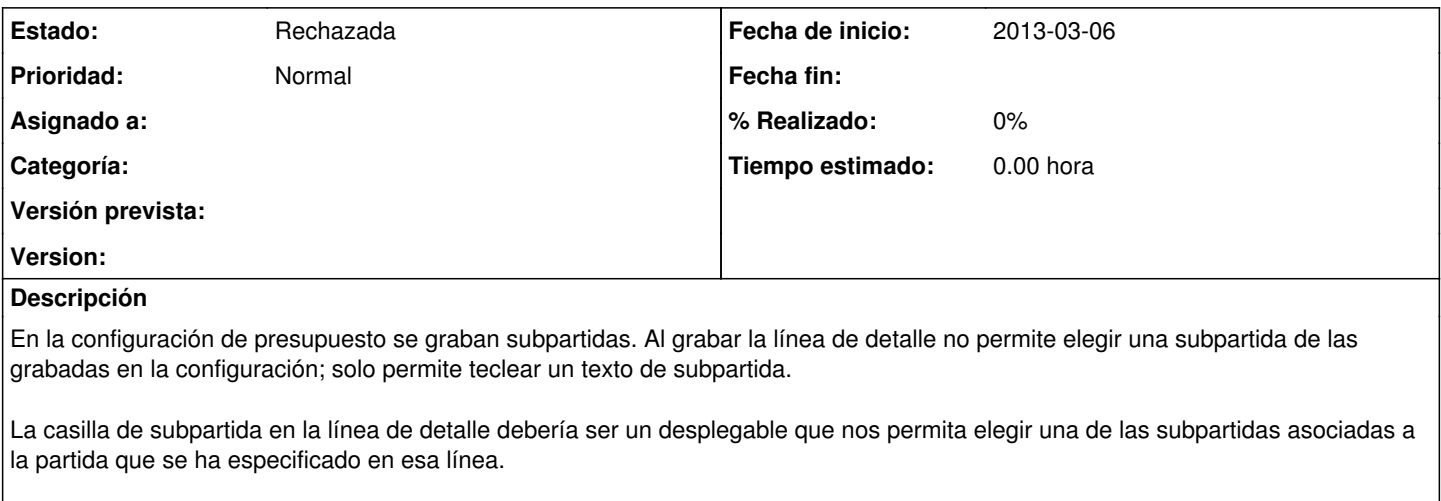

Se adjunta documento Openwriter con un ejemplo.

#### **Histórico**

## **#1 - 2013-03-11 16:42 - Santiago Ramos**

En el alta de una nueva línea de presupuesto se pueden crear también subpartidas asociadas a la partida elegida.

Por lo tanto el campo de "subpartida" en ese formulario no puede ser un desplegable (pues no podrían generarse nuevas) sino autocomplete, con lo que sugiere las subpartidas ya creadas vinculadas a la partida elegida en el desplegable de "partida".

## **#2 - 2013-03-11 18:30 - Santiago Ramos**

*- Estado cambiado Nueva por Rechazada*

La funcionalidad de búsqueda está incluida en el autocomplete.

#### **Ficheros**

Elección\_Subpartida\_en\_Presupuesto.odt 90,9 KB 2013-03-05 Txema Larrea